# 3.6 Szybkie porządki

Materiał wyłącznie z podręcznika i stron sugerowanych przez współautora – Witolda Kranasa

# Sortowanie przez scalanie

• Klasycznym zagadnieniem, które wymaga szybkich obliczeń, jest sortowanie. Jeden z szybkich algorytmów sortowania nosi właśnie nazwę **szybkie sortowanie** (ang. *Quick-Sort*; czytaj: kłiksort) albo **sortowanie przez scalanie**. Algorytm ten wykorzystuje starą rzymską maksymę *divide et impera* – **dziel i rządź** (łatwiej jest pokonać wielu słabych przeciwników niż jednego silnego). Zbiór jednoelementowy jest uporządkowany. Jeśli więc podzielimy zbiór na pojedyncze elementy, to wystarczy je odpowiednio scalić, aby uzyskać zbiór uporządkowany. To scalenie nie jest trudne i czasochłonne.

Sposób scalania dwóch zbiorów uporządkowanych (załóżmy, że są one uporządkowane rosnąco – czyli od najmniejszego do największego elementu) można opisać następująco:

- Porównaj pierwsze elementy zbiorów.
- Mniejszy element wstaw do nowego zbioru (w którym będą przechowywane elementy uporządkowane) i usuń go ze starego zbioru.
- Powtórz te czynności, aż oba stare zbiory będą puste (nowy zbiór będzie wtedy zapełniony uporządkowanymi elementami).

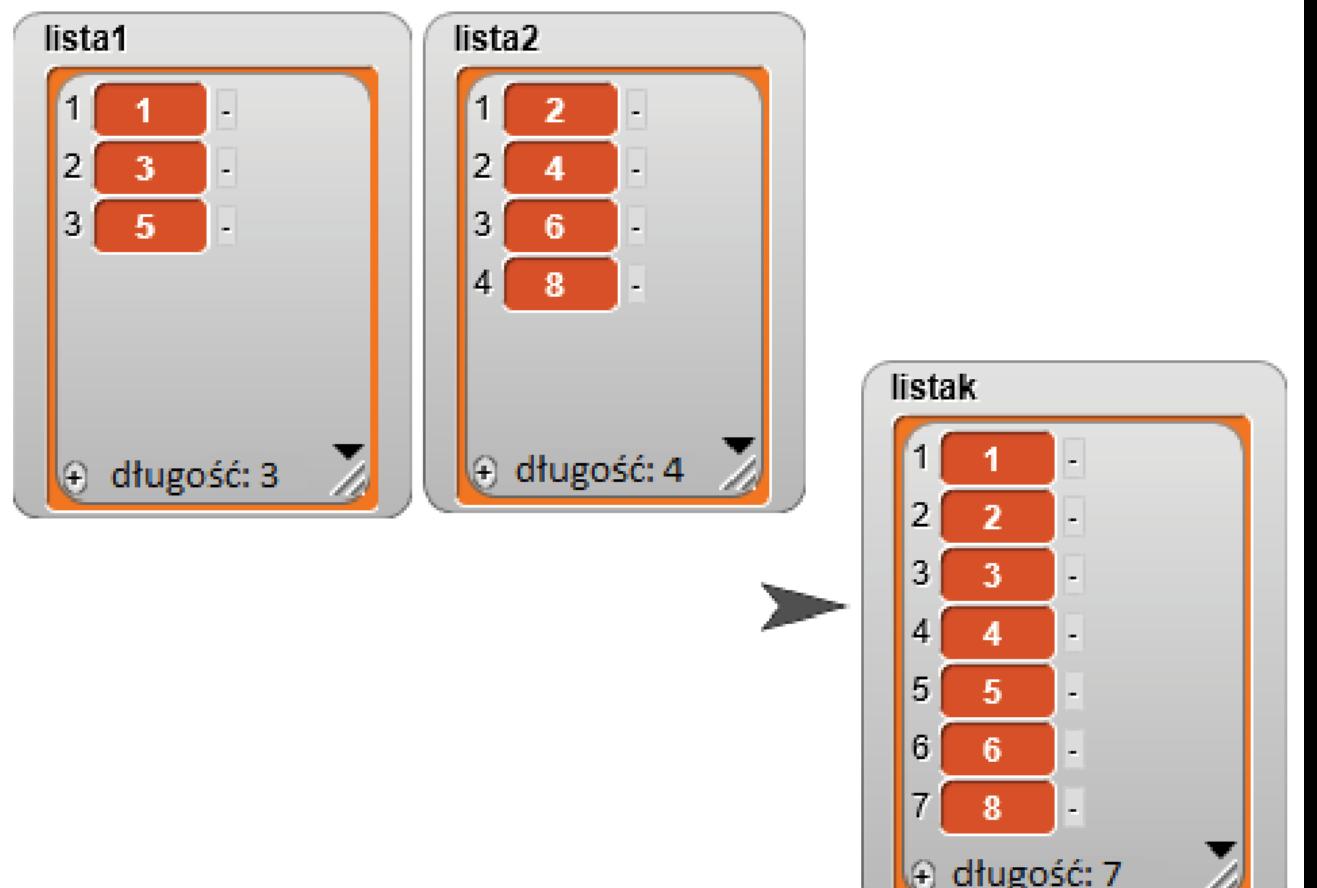

https://snap.berkeley.edu/snapsource/snap.html#pr esent:Username=witek&ProjectName=scalanie

- Przygotowane już skrypty tworzą dwie listy, z których kolejno wyławiane są najmniejsze elementy po porównaniu tych obu list, a następnie PRZENOSZONE czyli tam znikają, a pojawiają się w nowej liście – po prawej stronie….
- Tak się składa, że jedna sklada się z nieparzystych, a druga – z parzystych liczb…. A powstaje lista złożona z kolejnych liczb…

## Najważniejsze standardowe algorytmy sortowania:

- http://wazniak.mimuw.edu.pl/in dex.php?title=Algorytmy\_i\_struk tury\_danych/Sortowanie\_- \_Bubble Sort%2C\_SelectionSort%2C\_Inse rtionSort
- W podanym w podręczniku adresie "wstawiła" się spacja – przez to link nie działał

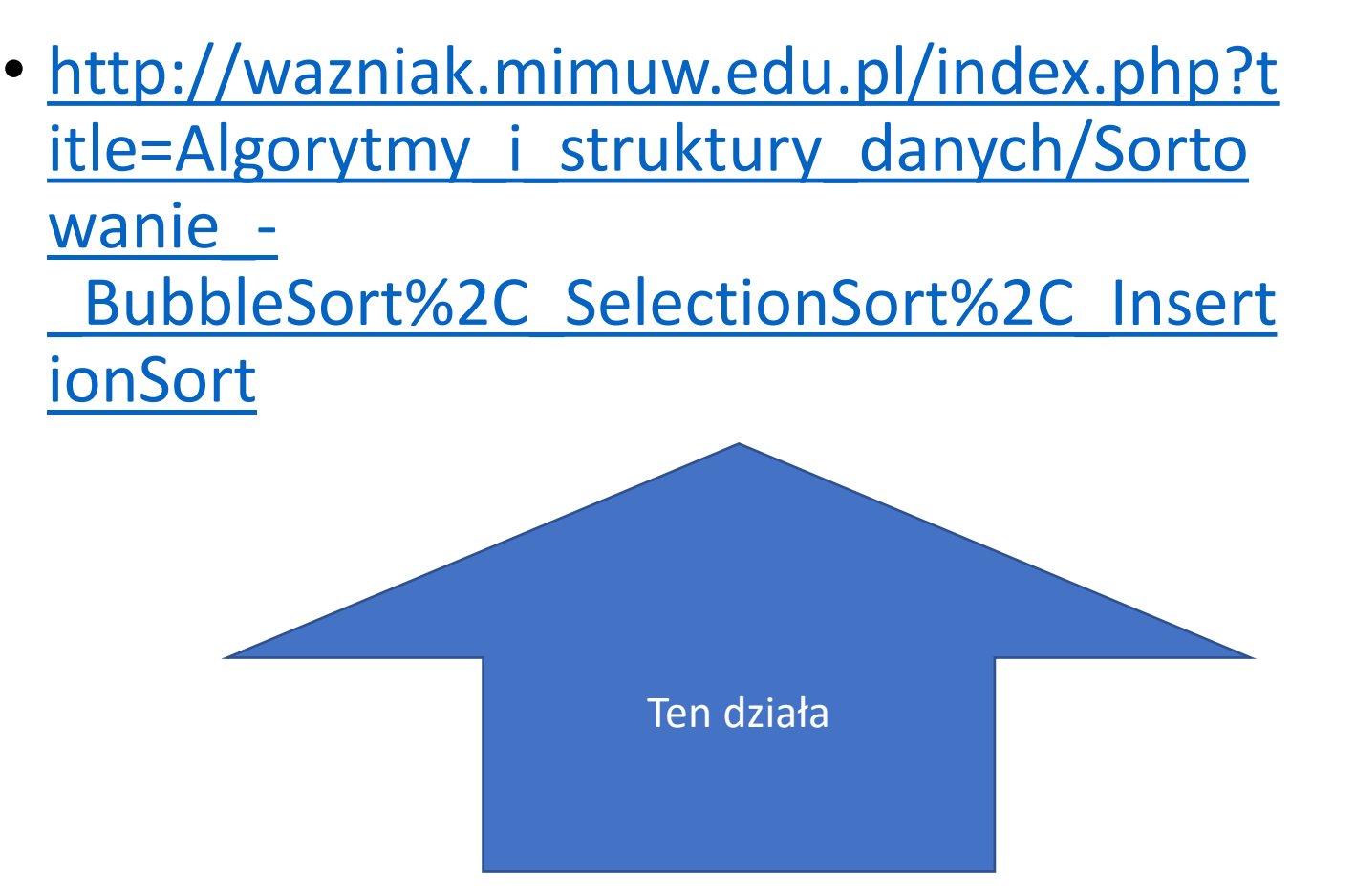

Treści są zdecydowanie dla tych, którzy programowaniem JUŻ się zajmują, a nie zaczynają….. Idźmy do drugiego linku.

# https://eduinf.waw.pl/inf/alg/003\_sort/0013.php

- Obejrzyjmy:
- Jak za pomocą rekurencji obliczana jest silnia
- Jak na grafice pokazane jest dzielenie na małe zbiory (dziel), porządkowanie i łączenie (i rządź)

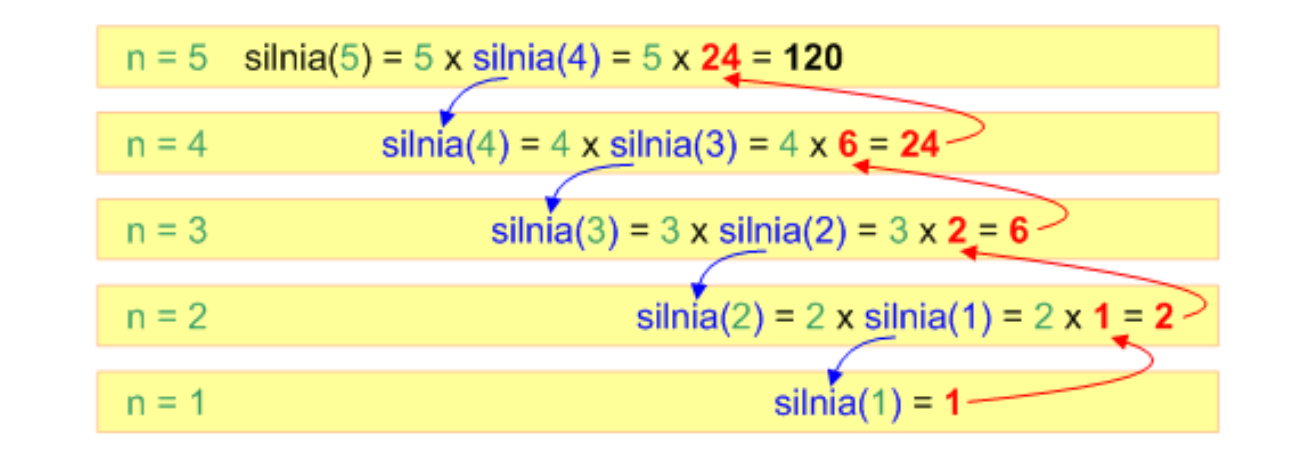

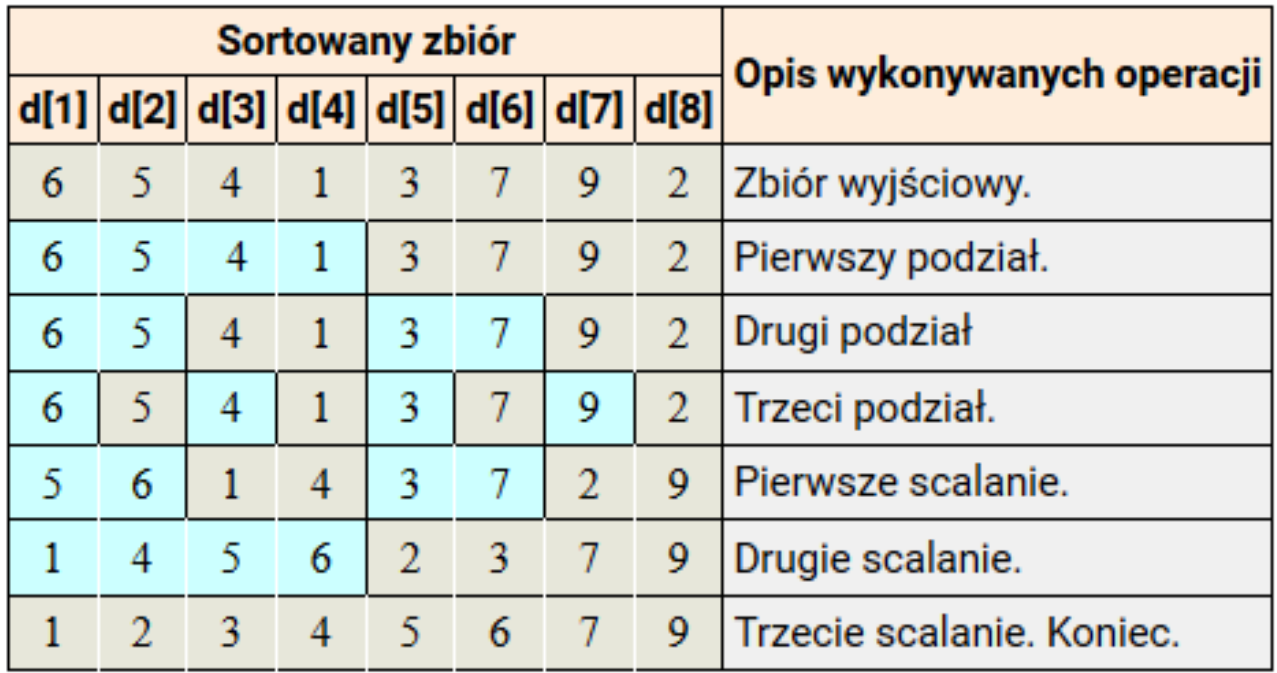

#### Analiza sortowania przez scalanie

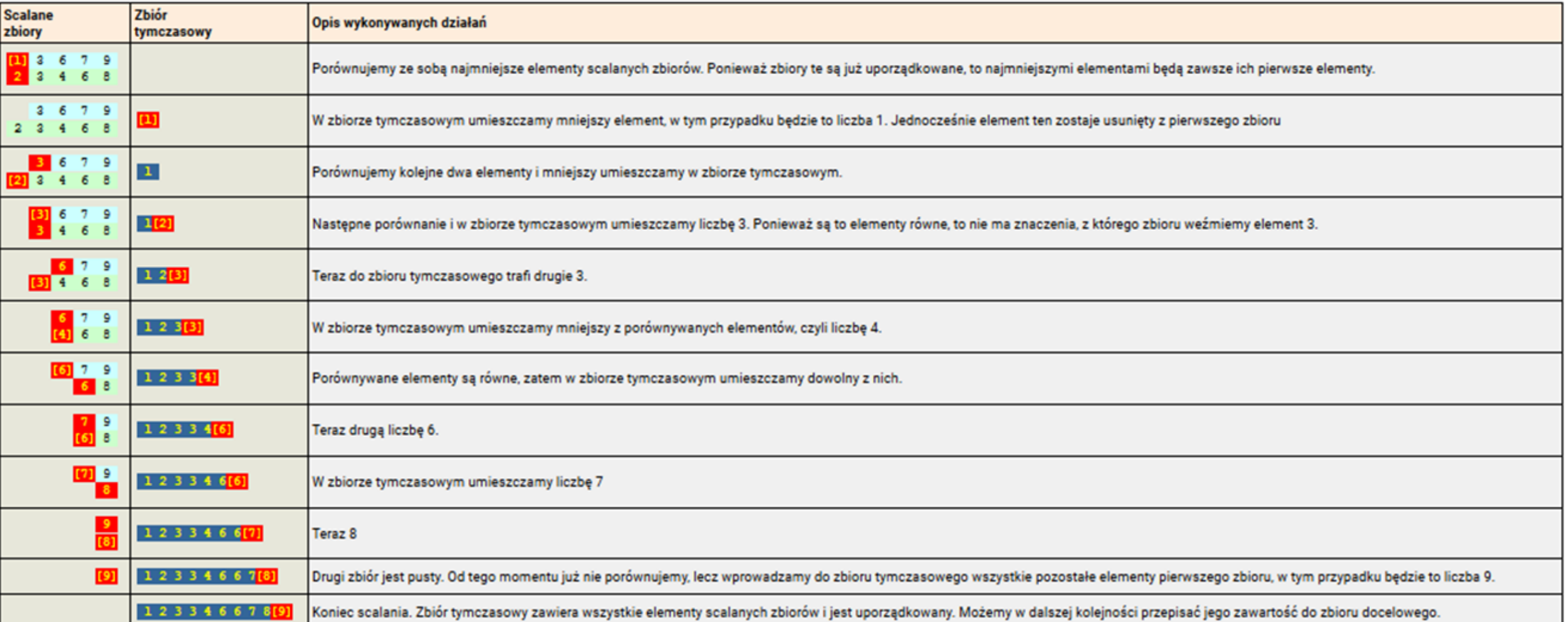

# Przejrzyj podręcznik samodzielnie – do końca

#### **Zadania**

- 1. Sprawdź, czy sortowanie zastosowane do listy liczb w projekcie w programie SNAP! sprawi, że te liczby ustawią się rosnąco czy malejąco. Jak można odwrócić kierunek sortowania? Zrób to w projekcie. – nie musisz
- 2. Znajdź w internecie informacje o różnych sposobach (algorytmach) sortowania i zapisz jeden z nich. **Zrobiliśmy to na poprzedniej lekcji – bez zapisywania, bo nie prowadzimy zeszytu.**
- 3. Znajdź w internecie informacje na temat sortowania bąbelkowego, wyszukaj wizualizacje tego algorytmu i opisz, jak wygląda to sortowanie. **Odwiedziliśmy różne strony z symulacjami i oglądaliśmy tańczących studentów.**

# •**TERAZ zrób quiz. Link na stronie sp373.srv.pl/materialy**